**CD-VT2 Troubleshooting/FAQ**

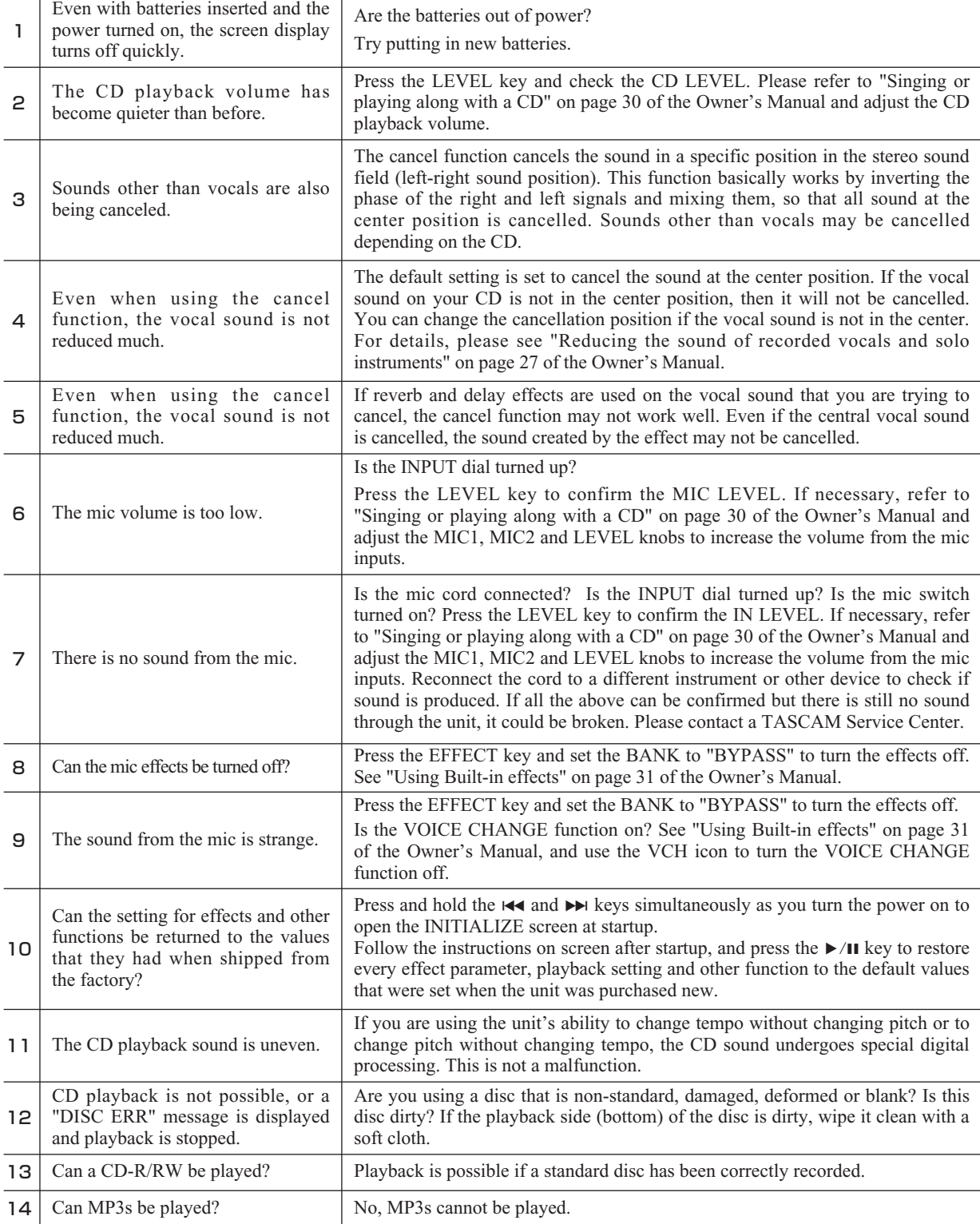

**TEAC CORPORATION** 3-7-3 Nakacho,Musashino-shi,Tokyo 180-8550,Japan

## **CD-VT2** トラブルシューティング/FAQ

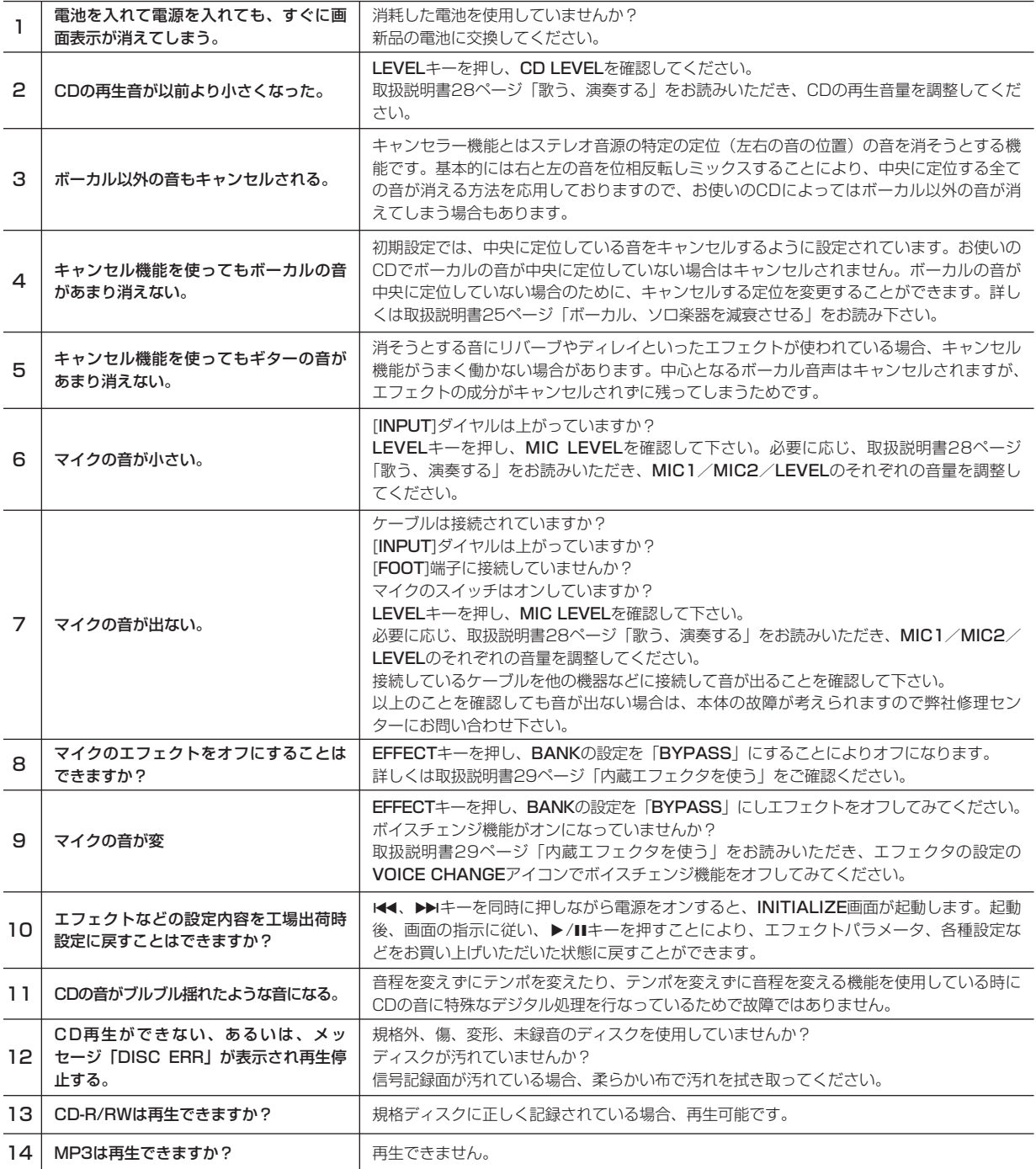

Phone: 0422-52-5072

ティアック株式会社 アンチャング マイン アイアック株式会社